# KOMPARASI PERFORMA MODEL BERBASIS ALGORITMA RANDOM FOREST DAN LIGHTGBM DALAM MELAKUKAN KLASIFIKASI DIABETES MELITUS GESTASIONAL

**SKRIPSI** 

Diajukan untuk memenuhi persyaratan dalam memperoleh gelar Sarjana Komputer Program Studi Sistem Informasi

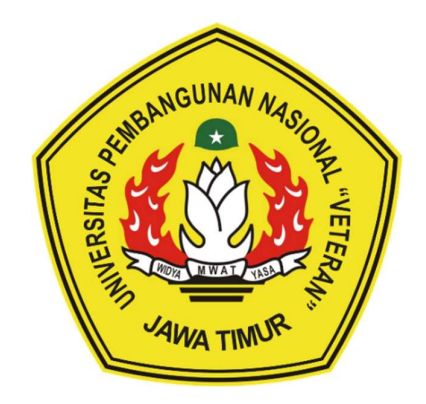

Disusun oleh: BAGUS RIZKY PRASETYO 19082010062

PROGRAM STUDI SISTEM INFORMASI FAKULTAS ILMU KOMPUTER UNIVERSITAS PEMBANGUNAN NASIONAL "VETERAN" JAWA TIMUR SURABAYA 2024

#### **SKRIPSI**

## KOMPARASI PERFORMA MODEL BERBASIS ALGORITMA RANDOM FOREST DAN LIGHTGBM DALAM MELAKUKAN KLASIFIKASI **DIABETES MELITUS GESTASIONAL**

## **Disusun Oleh: BAGUS RIZKY PRASETYO** 19082010062

Telah dipertahankan di hadapan dan diterima oleh Tim Penguji Skripsi Program Studi Sistem Informasi Fakultas Ilmu Komputer Universitas Pembangunan Nasional "Veteran" Jawa Timur Pada Tanggal 12 Juni 2024

1.

 $2.$ 

 $3.$ 

**Pembimbing:** 1.

Tim Penguji:

**Rizka Hadiwiyan** 

NIP. 19860727 2018032 001

Eka Dyar Wahyuni, S.Kom., M.Kom. NIP. 19841201 2021212 005 a.u bypodi  $2.$ 

Prisa Marga NIP. 19821128 2021211 003

umantara, S.Kom., M.Cs. Dhian Satria Yudha Kartika, S.Kom., M.Kom. NPT. 201198 60 522249

om., M.Kom., MBA

Asif Faroqi, S.Kom.. M.Kom. NIP. 19870519 2018031 001

Mengetahui, Dekan Fakultas Ilmu Komputer Universitas Pembangunan Nasional "Veteran" Jawa Timur

> Prof. Dr. Ir. Novirina Hendrasarie, M.T. NIP/19681126 199403 2 001

#### **LEMBAR PENGESAHAN**

## KOMPARASI PERFORMA MODEL BERBASIS ALGORITMA RANDOM FOREST DAN LIGHTGBM DALAM MELAKUKAN KLASIFIKASI **DIABETES MELITUS GESTASIONAL**

## **Disusun Oleh: BAGUS RIZKY PRASETYO** 19082010062

Telah disetujui mengikuti Ujian Negara Lisan Gelombang Juni Periode 2024 pada Tanggal 12 Juni 2024

Menyetujui,

**Dosen Pembimbing 1** 

Eka Dyar Wahyuni, S.Kom., M.Kom.

NIP. 19841201 2021212 005

Dosen Pembimbing 2

Prisa Marga Kusamantara, S.Kom., M.Cs. NIP. 19821125 2021211 003

Mengetahui, Ketua Program Studi Sistem Informasi **Fakultas Ilmu Komputer** Universitas Pembangunan Nasional "Veteran" Jawa Timur

**Agung Brastanna Pa** ra, S.Kom M.Kom. NIP: 19851124 2021211 003

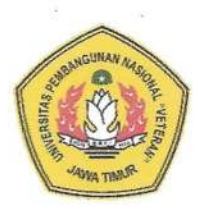

## KEMENTERIAN PENDIDIKAN DAN KEBUDAYAAN

UNIVERSITAS PEMBANGUNAN NASIONAL "VETERAN"

#### **JAWA TIMUR**

#### **FAKULTAS ILMU KOMPUTER**

## **KETERANGAN REVISI**

Kami yang bertanda tangan di bawah ini menyatakan bahwa mahasiswa berikut:

Nama : Bagus Rizky Prasetyo

**NPM** : 19082010062

Program Studi: Sistem Informaasi

Telah mengerjakan revisi Ujian Negara Lisan Skripsi pada tanggal 12 Juni 2024

dengan judul:

## KOMPARASI PERFORMA MODEL BERBASIS ALGORITMA RANDOM FOREST DAN LIGHTGBM DALAM MELAKUKAN KLASIFIKASI **DIABETES MELITUS GESTASIONAL**

Oleh karenanya mahasiswa tersebut di atas dinyatakan bebas revisi Ujian Negara Lisan Skripsi dan diijinkan untuk membukukan laporan SKRIPSI dengan judul tersebut.

Dosen penguji yang memeriksa skripsi:

- Rizka Hadiwiyanti, S.Kom., M.Kom., MBA  $1.$ NIP. 19860727 2018032 001
- Dhian Satria Yudha Kartika, S.Kom., M.Kom.  $2.$ NPT. 201198 60 522249
- Asif Faroqi, S.Kom., M.Kom.  $3.$ NIP. 19870519 2018031 001

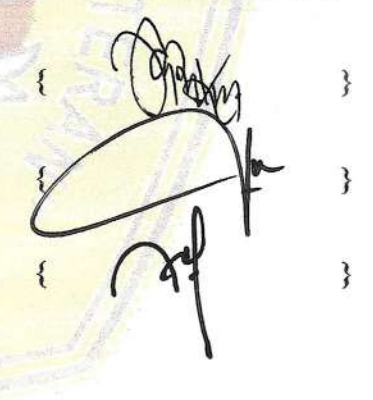

Surabaya, 26 Juni 2024

Mengetahui,

Dosen Pembimbing 1

Eka Dyar Wahyuni, S.Kom., M.Kom. NIP. 19841201 2021212 005

Prisa Marga Kus mantara. S.Kom., M.Cs. NIP. 19821125 2021211 003

Dosen Pembimbing 2<br>a. n kalodi

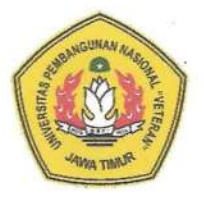

#### KEMENTERIAN PENDIDIKAN DAN KEBUDAYAAN

UNIVERSITAS PEMBANGUNAN NASIONAL "VETERAN"

**JAWA TIMUR** 

**FAKULTAS ILMU KOMPUTER** 

#### **SURAT PERNYATAAN**

Saya yang bertanda tangan di bawah ini:

Nama : Bagus Rizky Prasetyo

**NPM** : 19082010062

Program Studi: Sistem Informasi

Menyatakan bahwa Judul Skripsi / Tugas Akhir sebagai berikut:

## KOMPARASI PERFORMA MODEL BERBASIS ALGORITMA RANDOM FOREST DAN LIGHTGBM DALAM MELAKUKAN KLASIFIKASI **DIABETES MELITUS GESTASIONAL**

Bukan merupakan plagiat dari Skripsi / Tugas Akhir / Penelitian orang lain dan juga bukan merupakan Produk / Hasil Karya yang saya beli dari orang lain.

Saya juga menyatakan bahwa Skripsi / Tugas Akhir ini adalah pekerjaan saya sendiri, kecuali yang dinyatakan dalam Daftar Pustaka dan tidak pernah diajukan untuk syarat memperoleh gelar di Universitas Pembangunan Nasional "Veteran" Jawa Timur maupun di Institusi Pendidikan lain. Jika ternyata dikemudian hari pernyataan terbukti benar, maka Saya bertanggung jawab penuh dan siap menerima segala konsekuensi, termasuk pembatalan ijazah dikemudian hari.

Surabaya, 26 Juni 2024

Hormat Saya,

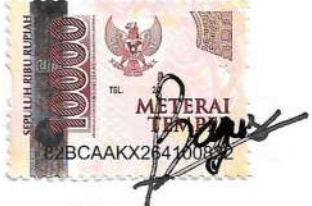

**Bagus Rizky Prasetvo** NPM. 19082010062

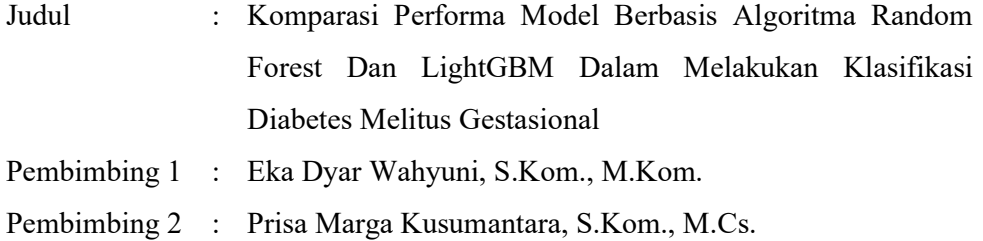

#### ABSTRAK

Diabetes melitus gestasional (DMG) merupakan suatu kondisi yang ditandai dengan adanya kenaikan level dalam kandungan gula darah seorang ibu pada masa kehamilan. Ibu yang terindikasi menderita diabetes melitus gestasional berpotensi mengidap beberapa komplikasi serius apabila tidak ditangani dengan baik. Deteksi dini melalui penggunaan data rekam medis dilakukan sebagai langkah preventif pencegahan komplikasi dikemudian hari. Performa algoritma random forest dan lightgbm dalam melakukan prediksi pada data rekam medis akan dibandingkan untuk melihat yang terbaik dari segi keberhasilan melakukan klasifikasi maupun efisiensi cpu.

Kerangka kerja CRISP-DM digunakan dalam pembangunan model. Data diperoleh dari poli kandungan Rumah Sakit Islam Surabaya Jemursari dengan jumlah 270 baris dan 20 kolom. Setelah melalui fase persiapan data, tersisa 267 baris dan 11 kolom yang digunakan untuk pembuatan model. Pemodelan dilakukan dalam 18 skenario. Skenario terbaik merupakan random forest parameter default dengan penanganan class imbalance menggunakan ADASYN pada proporsi data 70:30. Model tersebut menghasilkan accuracy sebesar 88%, precision sebesar 27%, recall sebesar 100%, dan fl sebesar 43%. Model diterapkan pada aplikasi website CheckDMG yang dibangung menggunakan Flask. Hasil pengujian data validasi pada website mampu mendapatkan nilai accuracy sebesar 85%.

#### Kata kunci :

Diabetes melitus gestasional, klasifikasi, random forest, lightgbm, flask

#### KATA PENGANTAR

Puji dan syukur saya panjatkan kehadirat Tuhan Yang Maha Esa, atas segala nikmat dan karunia-Nya sehingga penulis dapat menyelesaikan skripsi ini yang berjudul "Komparasi Performa Model Berbasis Algoritma Random Forest Dan LightGBM Dalam Melakukan Klasifikasi Diabetes Melitus Gestasional". Skripsi ini disusun dalam rangka memenuhi persyaratan dalam menyelesaikan Program Studi S1 Sistem Informasi di Universitas Pembangunan Nasional "Veteran" Jawa Timur.

Dalam pengerjaan skripsi ini saya menyadari jika skripsi ini tidak akan terwujud tanpa dorongan dan dukungan dari beberapa pihak. Oleh sebab itu, saya selaku penulis ingin mengucapkan terima kasih kepada:

- 1. Bapak Yekti Prastowo dan Ibu Lilik Handayani selaku orang tua saya yang selalu memberikan doa dan restu untuk kelancaran dalam skripsi ini.
- 2. Ibu Eka Dyar Wahyuni, S.Kom., M.Kom., selaku dosen pembimbing 1 yang senantiasa memberikan bimbingan dengan sabar dalam penyusunan skripsi ini.
- 3. Bapak Prisa Marga Kusumantara, S.Kom., M.Cs., selaku dosen pembimbing 2 yang senantiasa dengan sabar memberikan bimbingan dalam penyusunan skripsi ini.
- 4. dr. Mohammad Dwinanda Junaedi, Sp.OG selaku salah satu dokter poli kandungan RSI Surabaya Jemursari yang telah bersedia menjadi narasumber saya.
- 5. Ibu Dian Pratiwi, Amd.PK selaku Kasubbag Rekam Medis RSI Surabaya Jemursari yang telah membantu saya dalam pengambilan data pada skripsi.
- 6. Mbak Choirun Nisa', S.KM selaku petugas Komkordik RSI Surabaya Jemursari yang telah membantu saya dalam mengurus berkas penelitian skripsi ini.
- 7. Uti Minah dan Akung Toyo yang tidak habisnya dalam mendoakan saya agar skripsi ini berjalan dengan lancar.
- 8. Sahabat saya dalam grup Neusight, yaitu Alroy dan Ruben yang selalu menemani, memberikan motivasi, dan bantuannya kepada saya.
- 9. Teman teman SMA saya, yaitu Hafizh, Jerico, dan Nadhif yang turut membantu juga dalam menemani dan memotivasi saya.
- 10. Teman teman Sistem Informasi 2019, kakak tingkat, dan pegawai kampus yang turut serta membantu terealisasinya skripsi saya.
- 11. Seluruh pihak yang tidak bisa saya sebutkan satu persatu, namun turut serta dalam membantu saya menuntaskan pengerjaan skripsi saya.

Saya sebagai penulis menyadari bahwa penulisan skripsi ini masih jauh dari kata sempurna. Saya berharap skripsi ini dapat menunjang perkembangan ilmu pengetahuan, khususnya dalam bidang Sistem Informasi.

Surabaya, 2 Juni 2024

Penulis

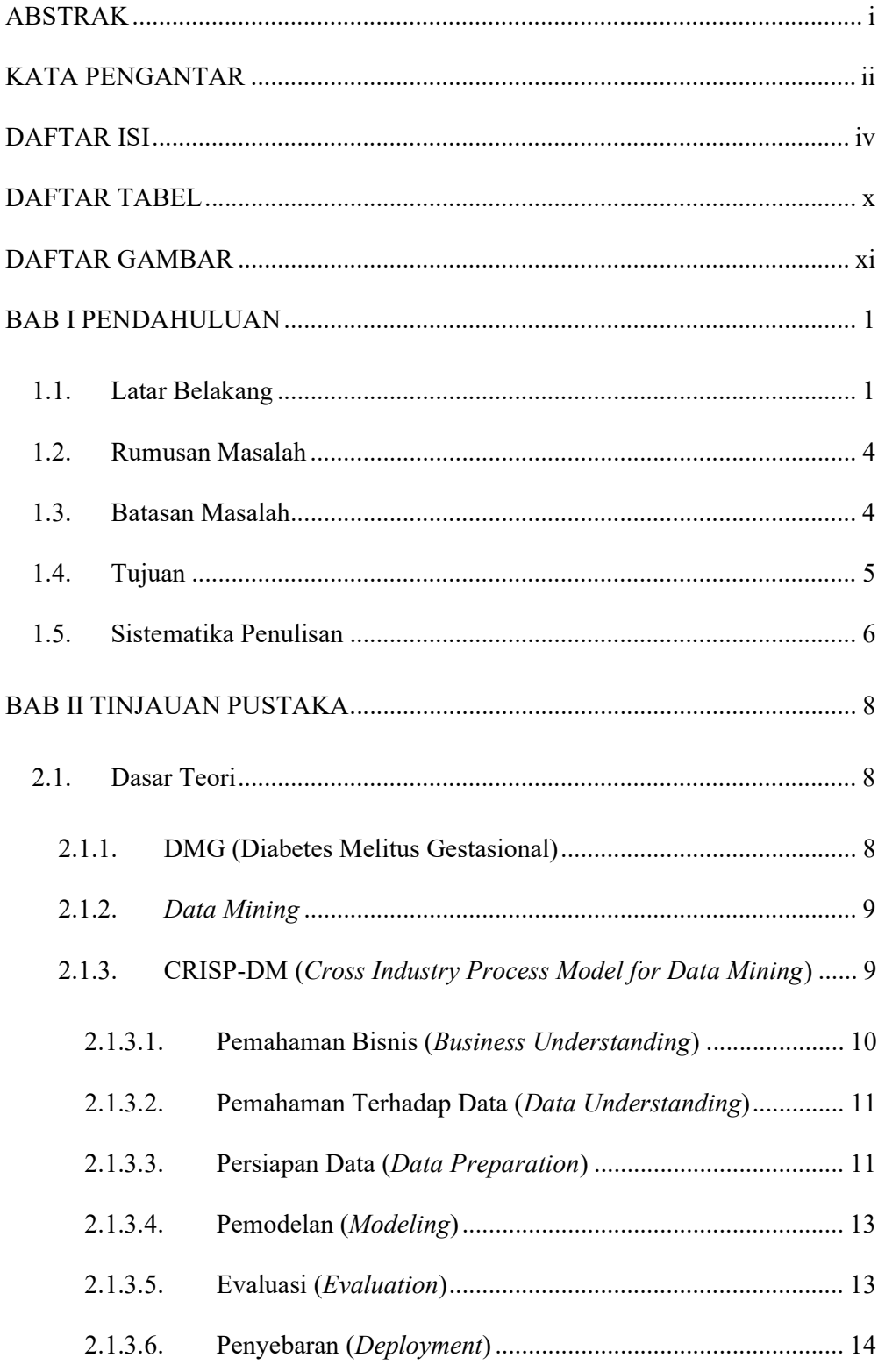

# **DAFTAR ISI**

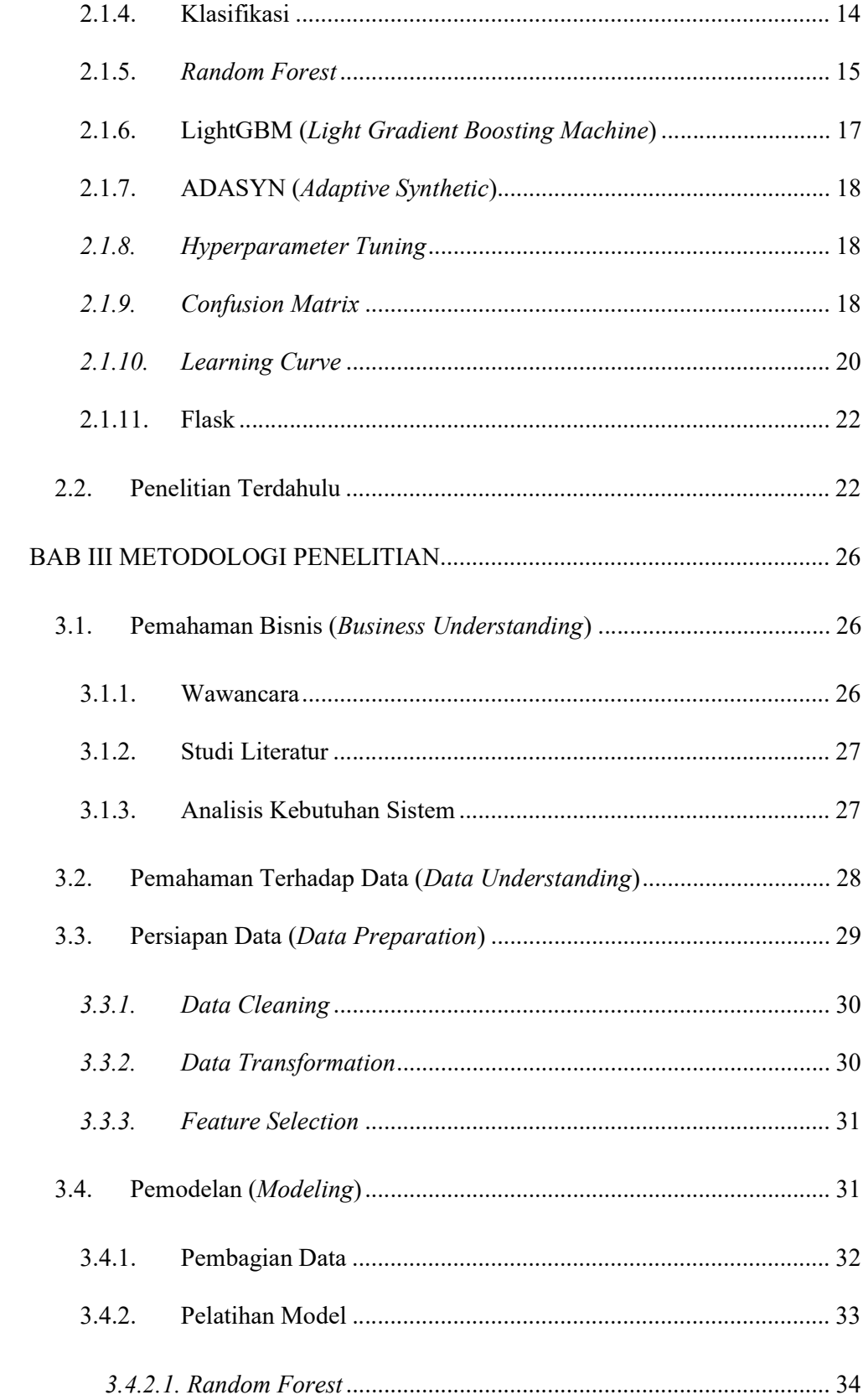

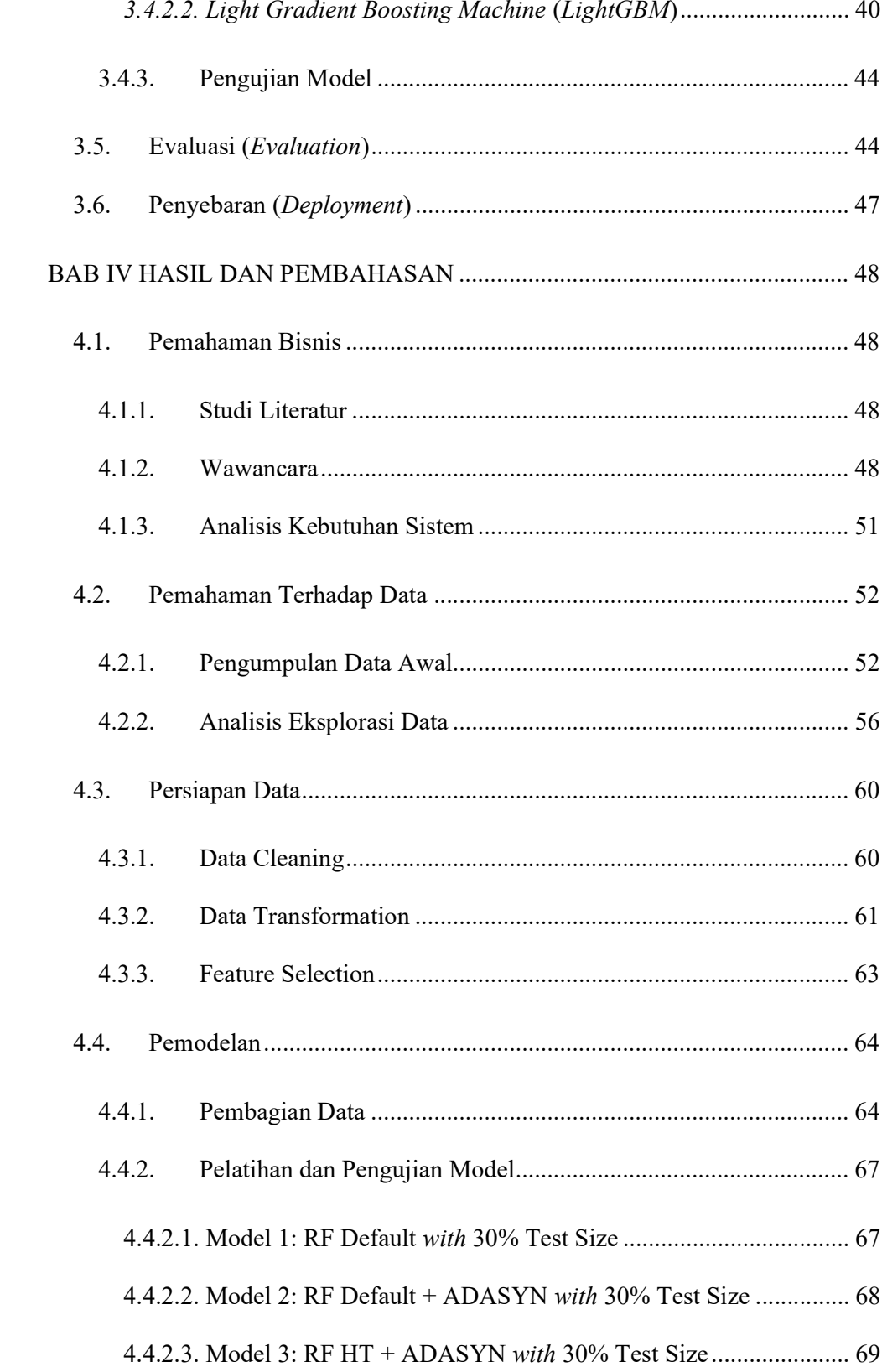

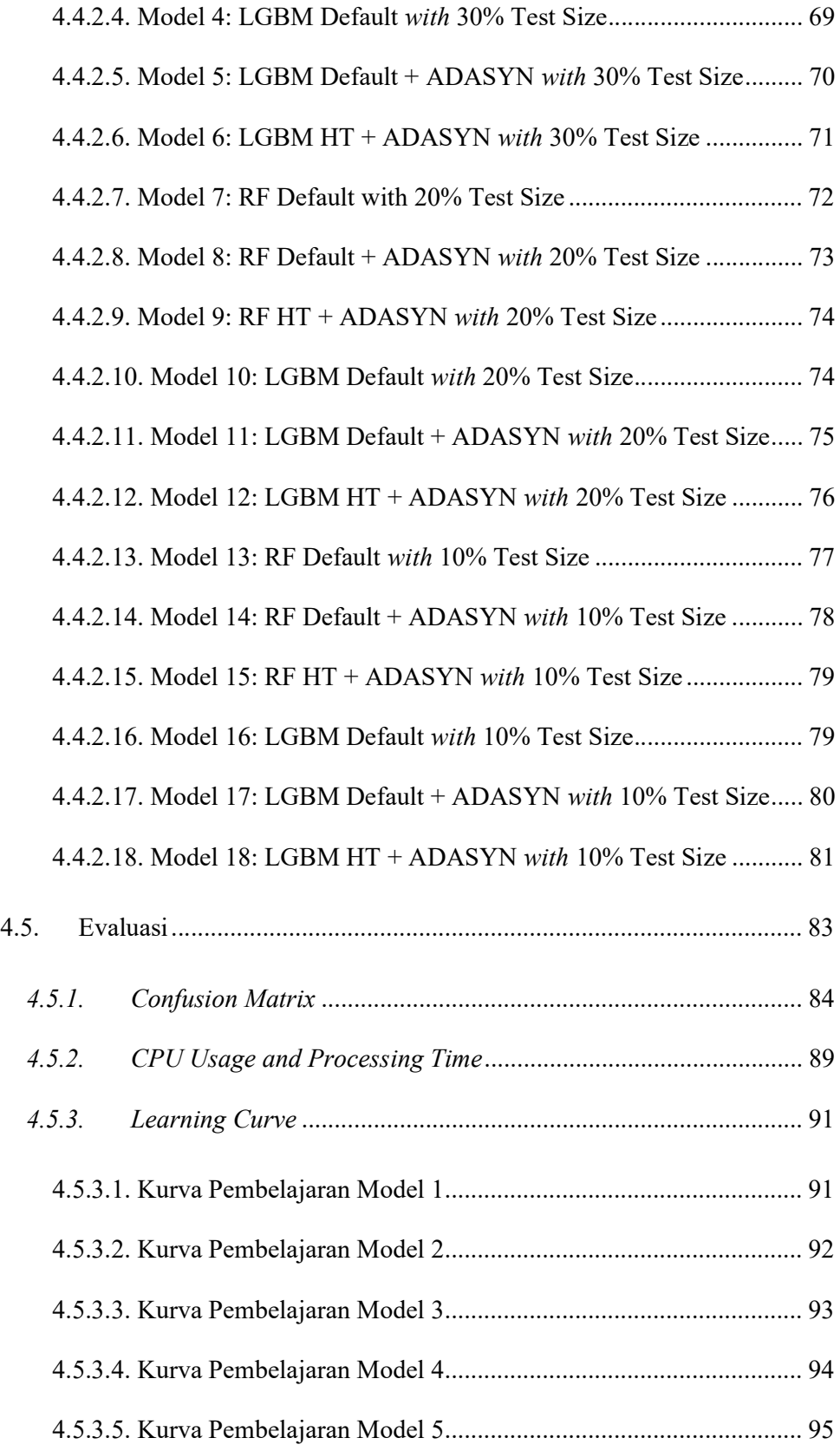

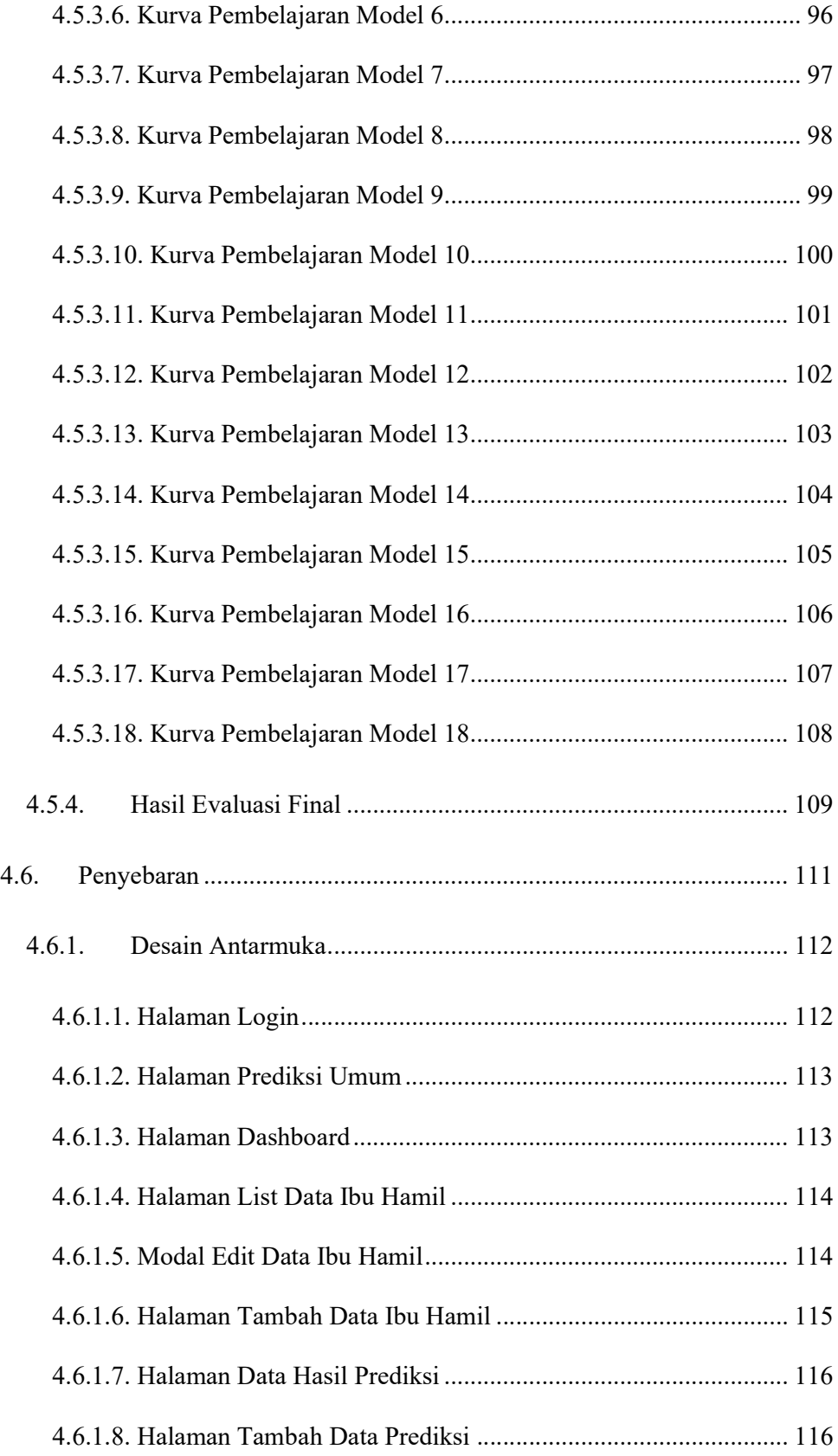

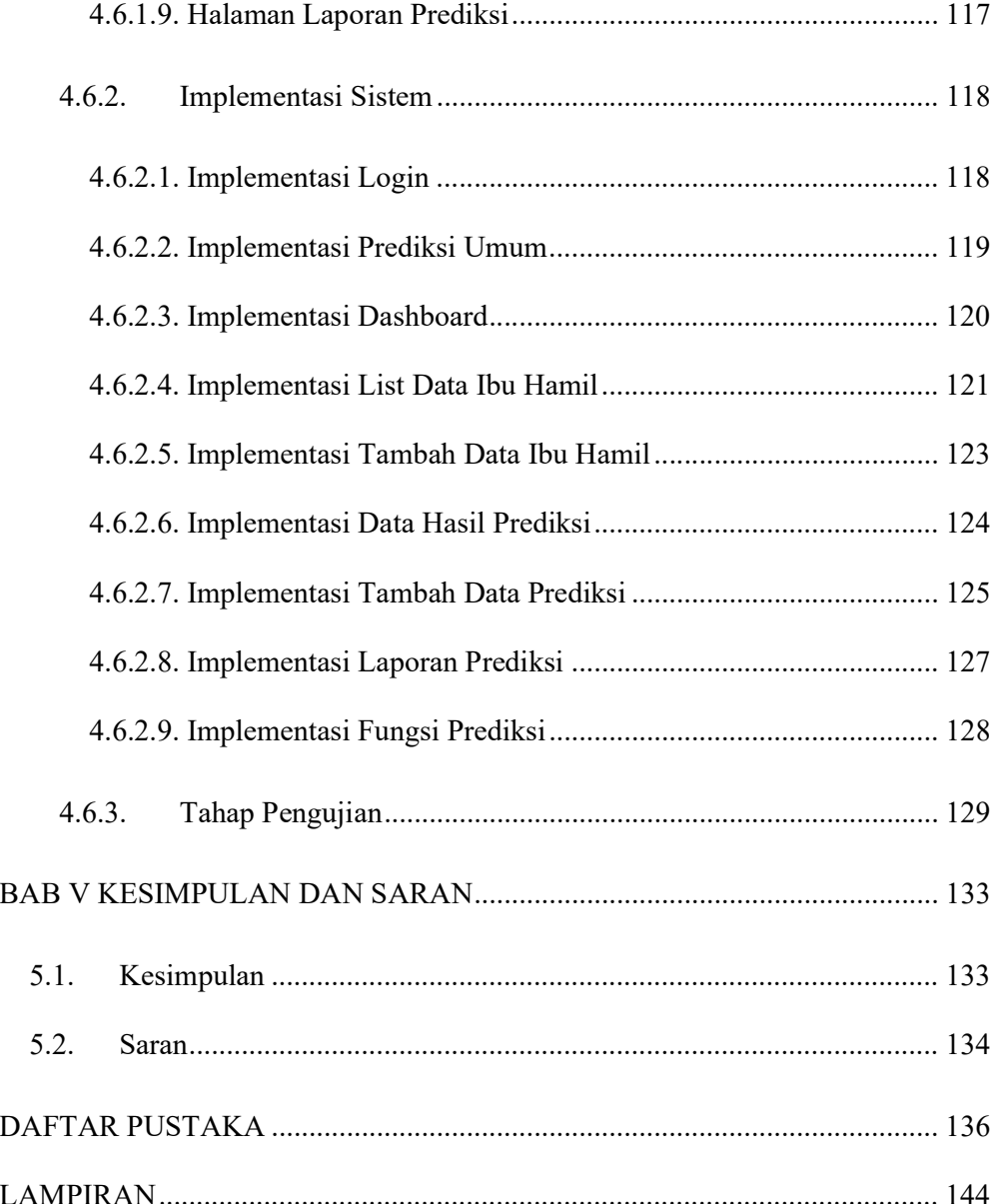

## DAFTAR TABEL

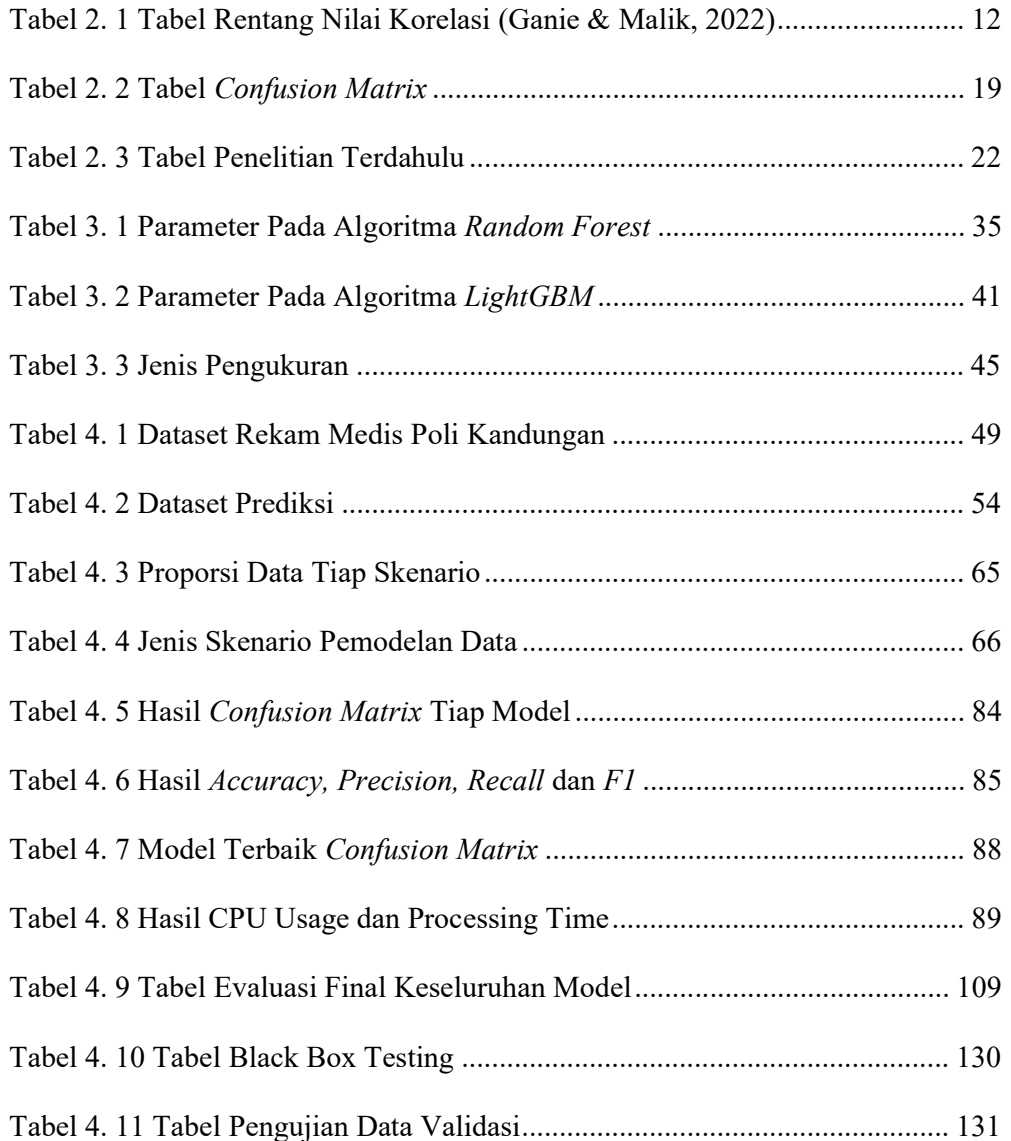

## DAFTAR GAMBAR

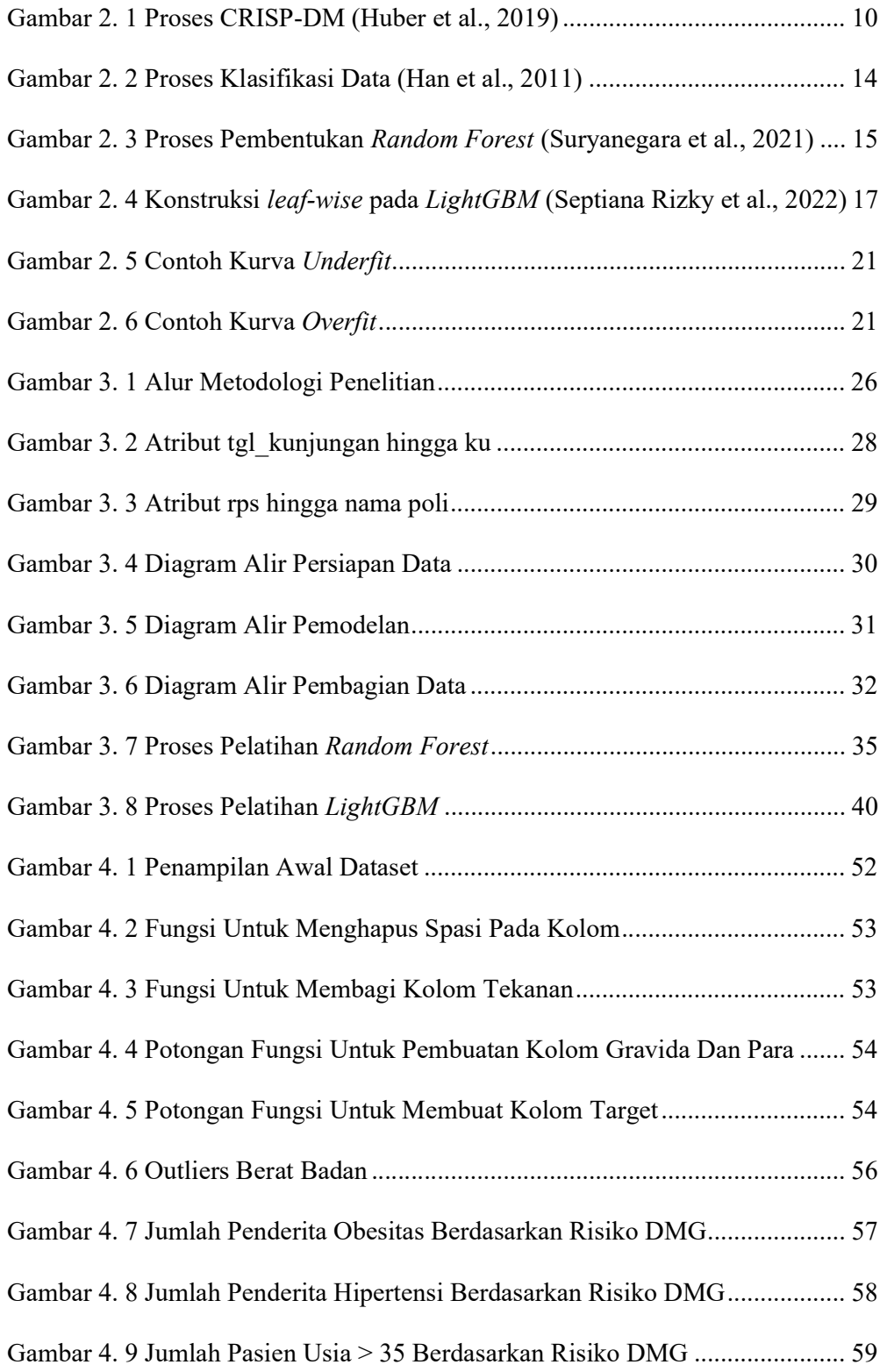

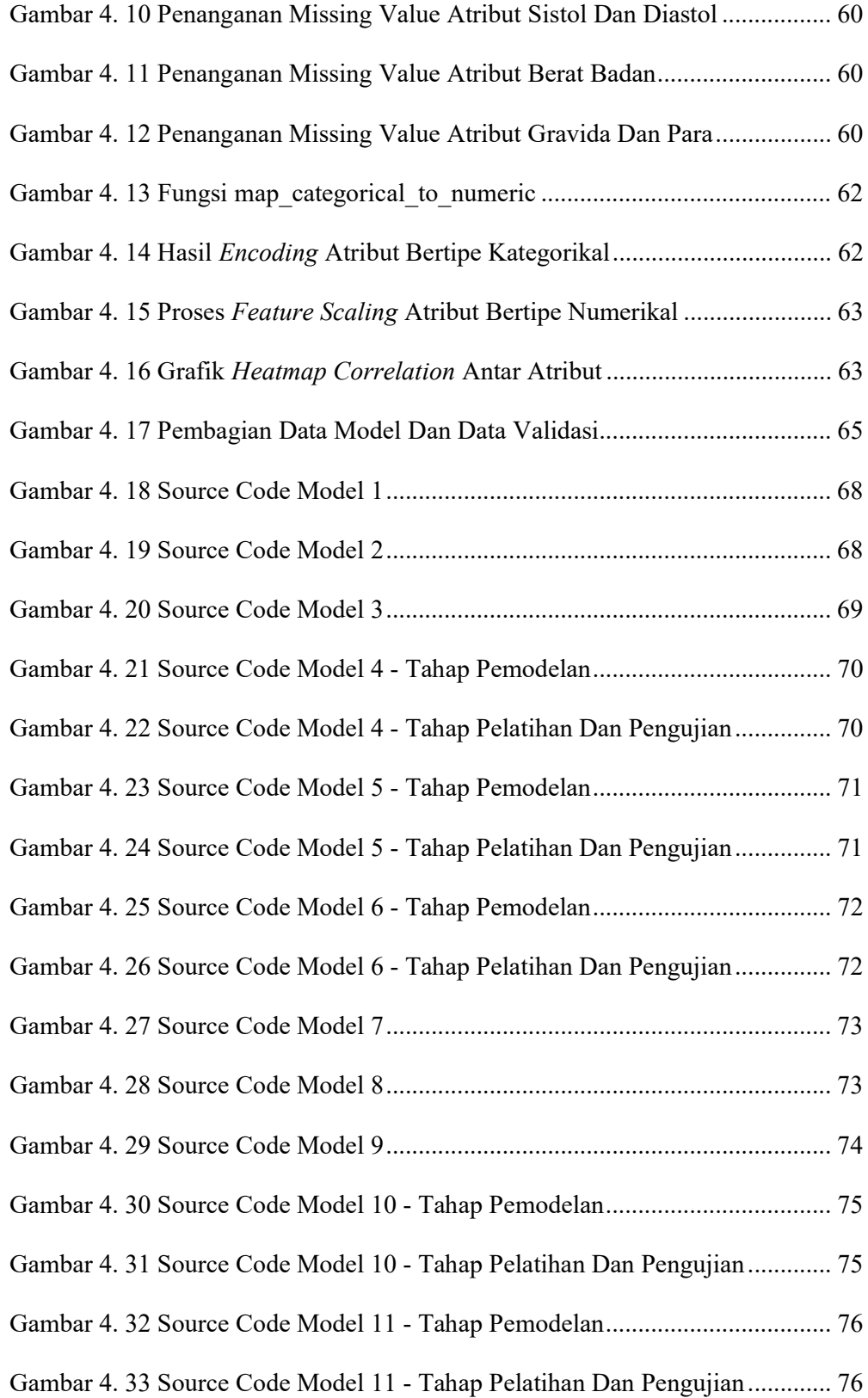

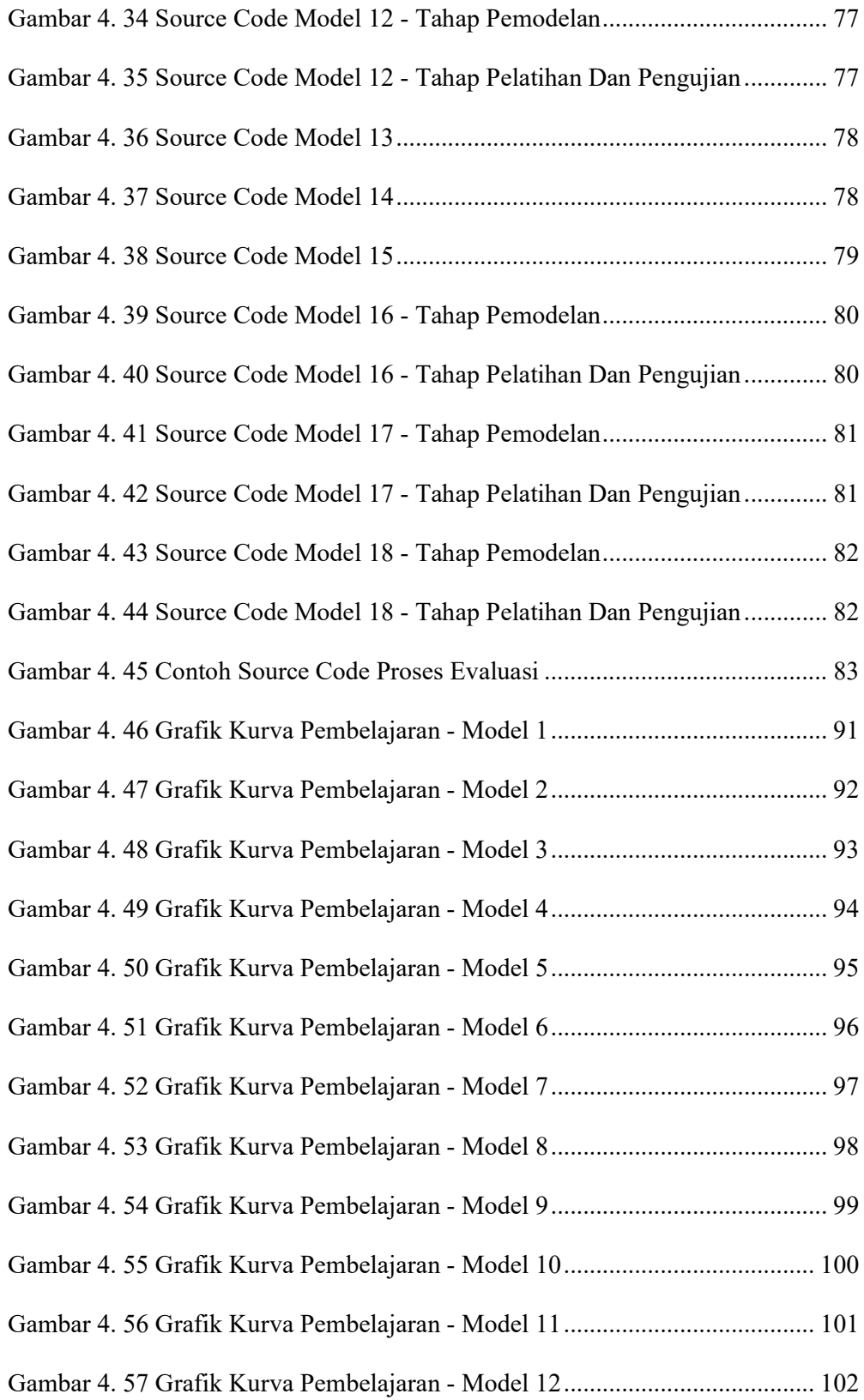

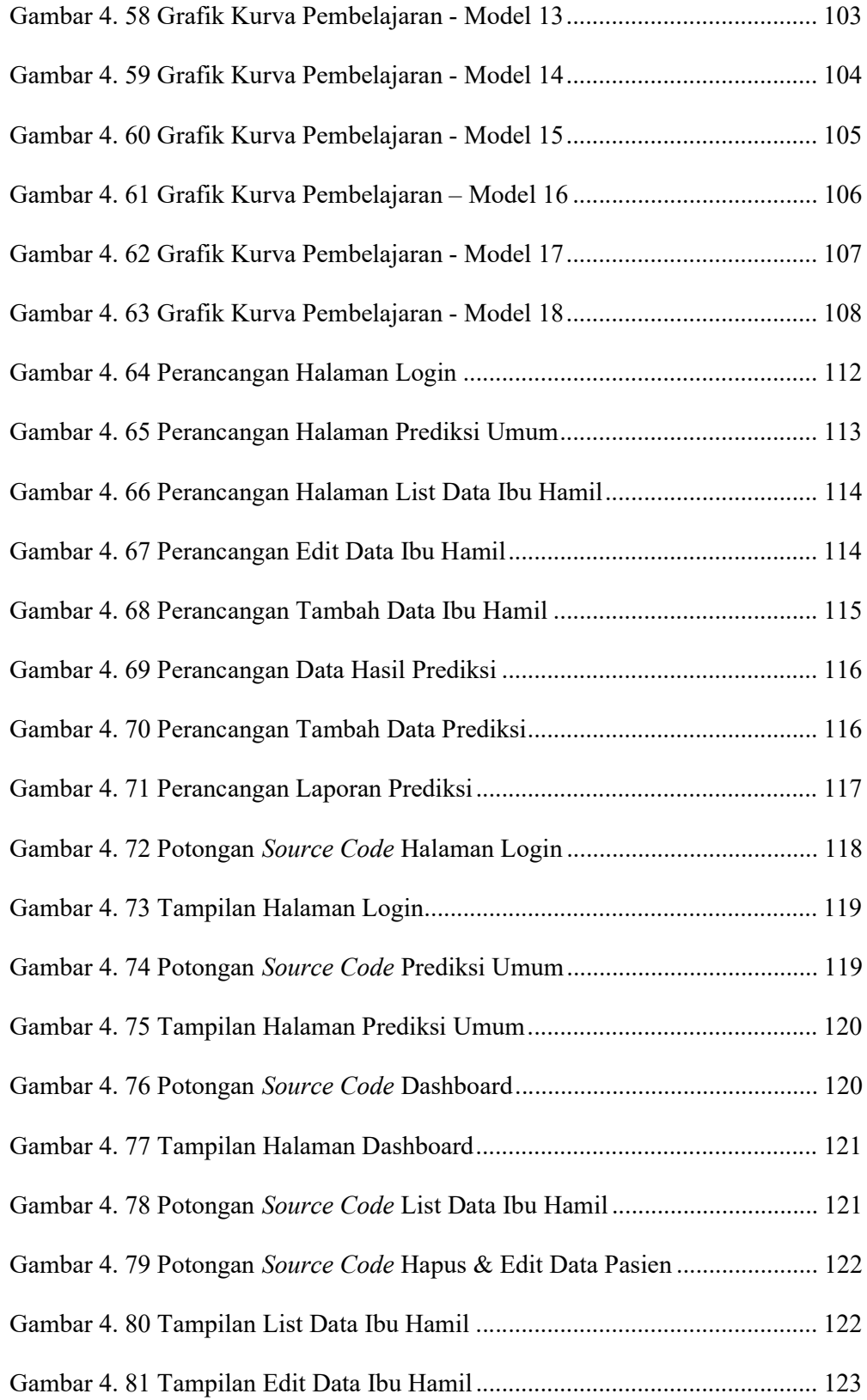

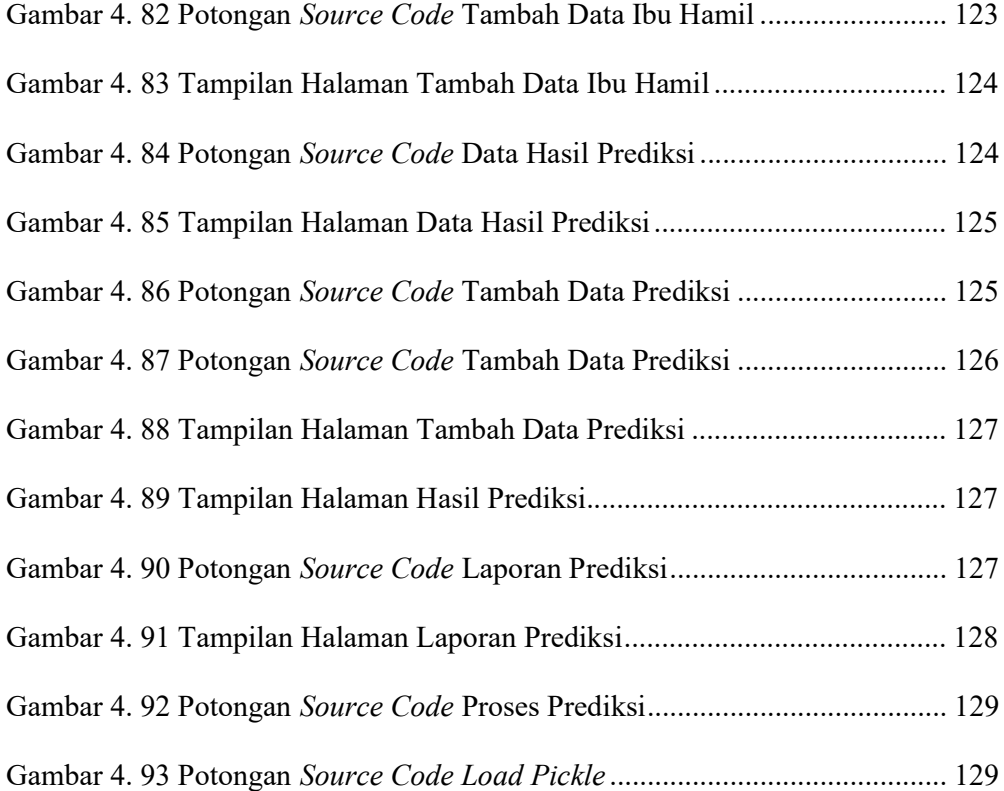